# Pharo Syntax in a Nutshell

Damien Cassou, Stéphane Ducasse and Luc Fabresse

W1S05

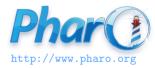

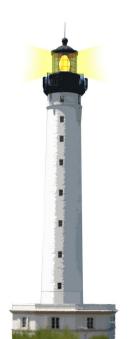

# **Getting a Feel About Syntax**

Give you the general feel to get started:

- · Overview of syntactical elements and constructs
- Three kinds of messages to minimize parentheses
- Overview of block syntax

This lecture is an **overview** No stress if you do not get it right now! We will repeat in future lectures

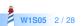

# **The Complete Syntax on a Postcard**

No need to understand everything! But "everything" is on this screen :)

```
exampleWithNumber: x
```

```
"This method illustrates the complete syntax." <a Method Annotation>
```

```
| y |
true & false not & (nil isNil)
ifFalse: [ self halt ].
y := self size + super size.
#($a #a 'a' 1 1.0)
do: [ :each | Transcript
            show: (each class name);
            show: (each printString);
            show: ' ' ].
^ x < y</pre>
```

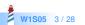

#### **Hello World**

#### 'Hello World' asMorph openInWindow

We send the message asMorph to a string and obtain a graphical element that we open in a window by sending it the message openInWindow

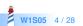

# **Getting the Pharo Logo from the Web**

(ZnEasy getPng: 'http://pharo.org/web/files/pharo.png') asMorph openInWindow

- ZnEasy designates a class
  - Class names start with an uppercase character
- Message getPng: is sent to the ZnEasy class with a string as argument
  - getPng: is a keyword message
- 'http://pharo.org/web/files/pharo.png' is a string
- Messages asMorph and openInWindow are executed from left to right

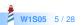

# **Syntactic Elements**

| comment                | "a comment"                   |
|------------------------|-------------------------------|
| character              | \$c \$# \$@                   |
| string                 | 'lulu' 'l"idiot'              |
| symbol (unique string) | #mac #+                       |
| literal array          | #(12 23 36)                   |
| integer                | 1, 2r101                      |
| real                   | 1.5 6.03e-34,4, 2.4e7         |
| boolean                | true, false                   |
|                        | (instances of True and False) |
| undefined              | nil                           |
|                        | (instance of UndefinedObject) |
| point                  | 10@120                        |

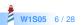

#### **Essential Constructs**

- Temporary variable declaration: | var |
- Variable assignment: var := aValue
- Separator: message. message
- Return: ^ expression
- Block (lexical closures, a.k.a anonymous method)

[ :x | x + 2 ] value: 5 > 7

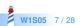

#### **Essence of Pharo Computation**

- Objects (created using messages)
- Messages
- Blocks (anonymous methods)

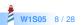

# **Three Kinds of Messages to Minimize Parentheses**

#### Unary message

- Syntax: receiver selector
- 9 squared
- Date today
- Binary message
  - Syntax: receiver selector argument
  - 1+2
  - 3@4
- Keyword message
  - Syntax: receiver key1: arg1 key2: arg2
  - 2 between: 10 and: 20

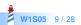

#### **Message Precedence**

(Msg) > Unary > Binary > Keywords

- First we execute ()
- Then unary, then binary and finally keyword messages

This order minimizes () needs But let us start with messages

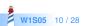

# **Sending an Unary Message**

receiver selector

Example

10000 factorial

We send the message factorial to the object 10000

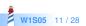

# Sending a Binary Message

receiver selector argument

Example

1+3

We send the message + to the object 1 with the object 3 as argument

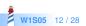

#### Sending a Keyword Message

receiver keyword1: arg1 keyword2: arg2

equivalent to C like syntax

receiver.keyword1keyword2(arg1, arg2)

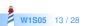

## **Example: Sending an HTTP Request**

ZnClient new url: 'https://en.wikipedia.org/w/index.php'; queryAt: 'title' put: 'Pharo'; queryAt: 'action' put: 'edit'; get

- new is a unary message sent to a class
- url:, queryAt:put: are keyword messages
- get is a unary message
- ; (called a cascade) sends all messages to the same receiver

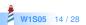

#### **Messages are Everywhere!**

- Conditionals
- Loops
- Iterators
- Concurrency

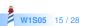

# **Conditionals are also Message Sends**

```
factorial
"Answer the factorial of the receiver."
self = 0 ifTrue: [ ^ 1 ].
self > 0 ifTrue: [ ^ self * (self - 1) factorial ].
self error: 'Not valid for negative integers'
```

- ifTrue: is sent to an object, a boolean!
- ifFalse:ifTrue:, ifTrue:ifFalse: and ifFalse: also exist

You can read their implementation, this is not magic!

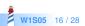

#### Loops are also Message Sends

```
1 to: 4 do: [ :i | Transcript << i ]
> 1
> 2
> 3
> 4
```

- to:do: is a message sent to an integer
- Many other messages implement loops: timesRepeat:, to:by:do:, whileTrue:, whileFalse:, ...

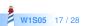

#### With Iterators

We ask the collection to perform the iteration on itself

```
#(12-4-86)
do: [ :each | Transcript show: each abs printString ; cr ]
> 1
> 2
> 4
> 86
```

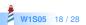

#### **Blocks Look like Functions**

fct(x) =  $x^*x+3$ fct := [ :x | x \* x + 3 ]

fct(2)

fct value: 2

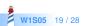

#### **Blocks**

• Kind of anonymous methods

[:each | Transcript show: each abs printString; cr]

- Are lexical closures
- Are plain objects:
  - can be passed as method arguments
  - can be stored in variables
  - can be returned

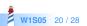

#### **Block Usage**

#(1 2 -4 -86)
do: [ :each | Transcript show: each abs printString; cr ]
> 1
> 2
> 4
> 86

- [] delimits the block
- :each is the block argument
- each will take the value of each element of the array

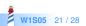

# **Class Definition Template**

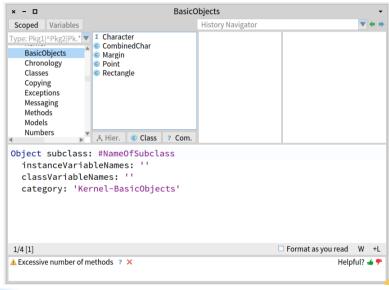

W1S05 22/28

# **Class Definition within the IDE**

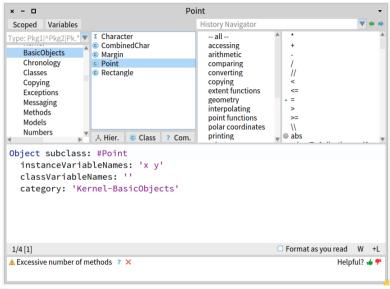

W1S05 23 / 28

## **Method Definition**

- Methods are public
- Methods are virtual (i.e., looked up at runtime)
- By default return self

messageSelectorAndArgumentNames "comment stating purpose of message"

| temporary variable names | statements

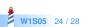

# **Method Definition Example**

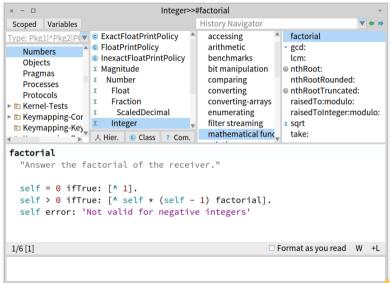

W1S05 25/28

# **Messages Summary**

3 kinds of messages:

- Unary: Node new
- Binary: 1+2, 3@4
- Keywords: 2 between: 10 and: 20

Message Priority:

- (Msg) > unary > binary > keyword
- Same-Level messages: from left to right

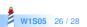

#### Conclusion

- Compact syntax
- Few constructs but really expressive
- Mainly messages and closures
- Three kinds of messages
- Support for Domain Specific Languages

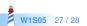

#### A course by

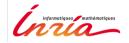

and

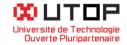

#### in collaboration with

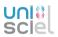

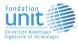

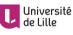

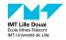

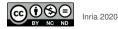

Except where otherwise noted, this work is licensed under CC BY-NC-ND 3.0 France <code>https://creativecommons.org/licenses/by-nc-nd/3.0/fr/</code>